# תוכנה 1

תרגול 2: מערכים ומבני בקרה אלכסיי זגלסקי ויעל אמסטרדמר

#### מערכים

- **Array:** A fixed-length data structure for storing multiple values of the same type
	- **Example from last week: An array of odd** numbers:

Indices (start from 0) 
$$
\longrightarrow
$$
 0 1 2 3 4 5 6 7

\nodds:

\n

| 1                | 3 | 5 | 7 | 9 | 11 | 13 | 15 |
|------------------|---|---|---|---|----|----|----|
| odds.length == 8 |   |   |   |   |    |    |    |

The type of all elements is int

The value of the element at index 4 is 9:  $\text{odds}[4] == 9$ 

# Array Declaration

- **An array is denoted by the I notation Examples:** 
	- lint[] odds;
	- I int odds []; // legal but discouraged
	- String[] names;
	- lacktrix;  $\frac{1}{2}$  an array of arrays

matrix:

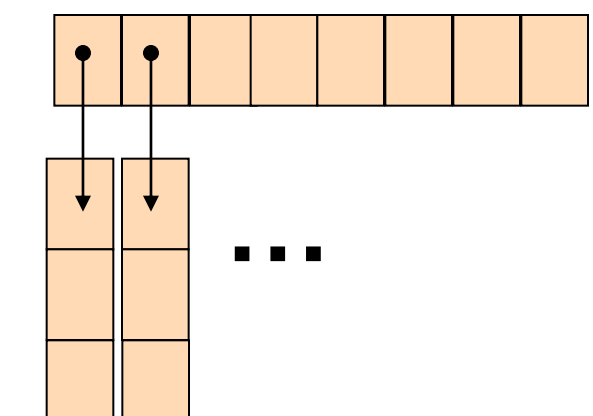

## Array Creation and Initialization

What is the output of the following code:  $int[]$  odds = new  $int[8]$   $\div$ **for (int i = 0; i < odds.length; i++) { System.out.print(odds[i] + " "); odds[i] = 2 \* i + 1; System.out.print(odds[i] + " "); }**

> **Array creation**: all elements get the default value for their type (0 for int)

#### 0 1 0 3 0 5 0 7 0 9 0 11 0 13 0 15

Output:

# Array Creation and Initialization

■ Creating and initializing small arrays with *a-priori* known values: ■ int[] odds = {1,3,5,7,9,11,13,15}; **String[] months =** 

**{"Jan", "Feb", "Mar", "Apr", "May", "Jun", "July", "Aug",** 

**"Sep", "Oct", "Nov", "Dec"};**

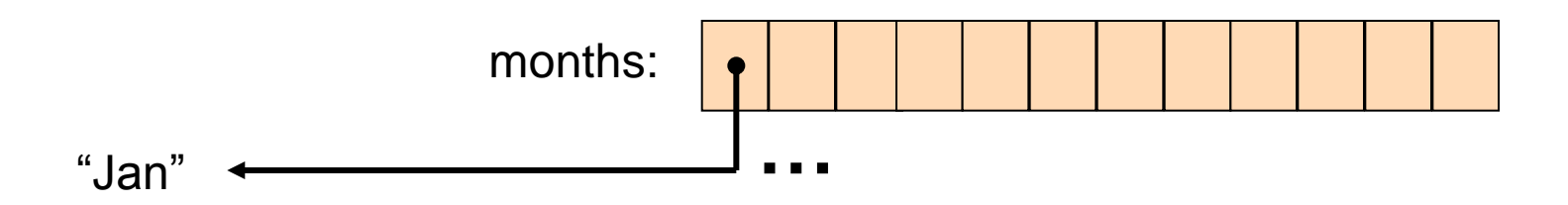

# Loop through Arrays

#### By promoting the array's index:

for (int  $i = 0$ ;  $i <$  months.length;  $i++$ ) {

**System.out.println(months[i]);** 

The variable month is assigned the next element in each iteration

**foreach (since Java 5.0):** 

**}** 

**}** 

**for (String month: months) { System.out.println(month);**

# Operations on arrays

- The class Arrays provide operations on array
	- Copy
	- Sort
	- Search
	- Fill
	- ..[.](http://java.sun.com/javase/6/docs/api/java/util/Arrays.html)

#### [java.util.Arrays](http://java.sun.com/javase/6/docs/api/java/util/Arrays.html)

[http://docs.oracle.com/javase/6/docs/api/index.html?java/util/Arr](http://java.sun.com/javase/6/docs/api/java/util/Arrays.html) [ays.html](http://java.sun.com/javase/6/docs/api/java/util/Arrays.html)

# Copying Arrays

#### Assume:

 $int[]$  array1 =  $\{1,2,3\};$  $int[]$  array2 =  $\{8,7,6,5\};$ 

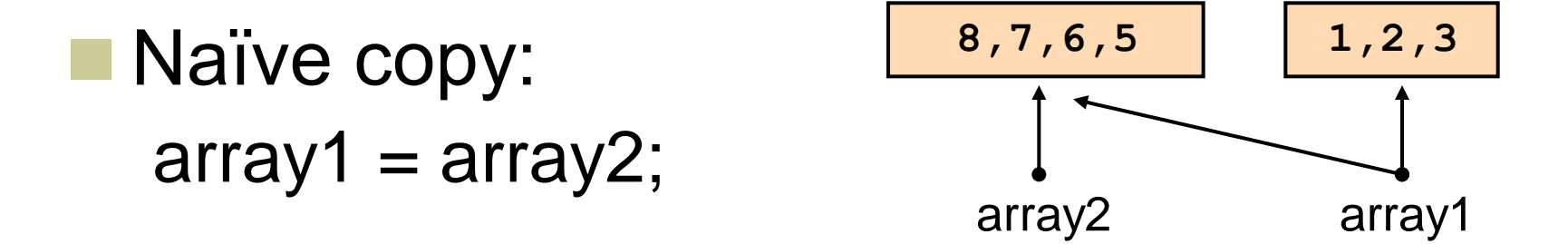

■ What's wrong with this solution?

# Copying Arrays

#### **Arrays.copyOf**

 $\blacksquare$  the original array

 $\blacksquare$  the length of the copy

**int[] arr1 = {1, 2, 3};**

**int[] arr2 = Arrays.***copyOf(arr1, arr1.length);*

#### **Arrays.copyOfRange**

- $\blacksquare$  the original array
- $\blacksquare$  initial index of the range to be copied, inclusive
- final index of the range to be copied, exclusive

## **Question**

■ What is the output of the following code:

```
int[] odds = {1, 3, 5, 7, 9, 11, 13, 15}; 
int newOdds[] = 
   Arrays.copyOfRange(odds, 1, odds.length);
for (int odd: newOdds) {
   System.out.print(odd + " ");
}
```

```
Output: 3 5 7 9 11 13 15
```
# 2D Arrays

There are no 2D arrays in Java but …

 you can build array of arrays: **char**[][] board = **new char**[3][];

**for** (**int**  $i = 0$ ;  $i < 3$ ;  $i++$ )

board[i] = **new char**[3];

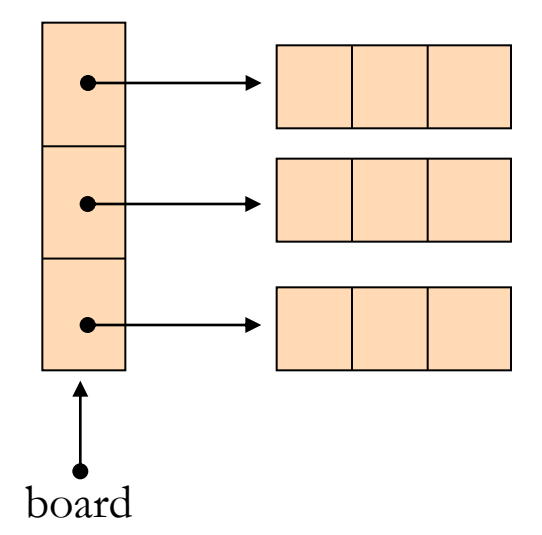

Or equivalently:  $char[3][3]$ ; board = **new char**[3][3];

2D Arrays

**Building a multiplication table:** 

**}**

**}**

**int[][] table = new int[10][10];**

**for (int i = 0 ;i < 10 ;i++) {**

for (int  $j = 0$ ;  $j < 10$ ;  $j++)$  { **table[i][j] = (i+1) \* (j+1);**

## 2D Arrays

#### A more compact table:

**}**

**int[][] table = new int[10][]; for (int i = 0; i < 10; i++) {**  $table[i] = new int[i + 1];$ **for (int j = 0; j <= i; j++) {**  $table[i][j] = (i + 1) * (j + 1);$ 

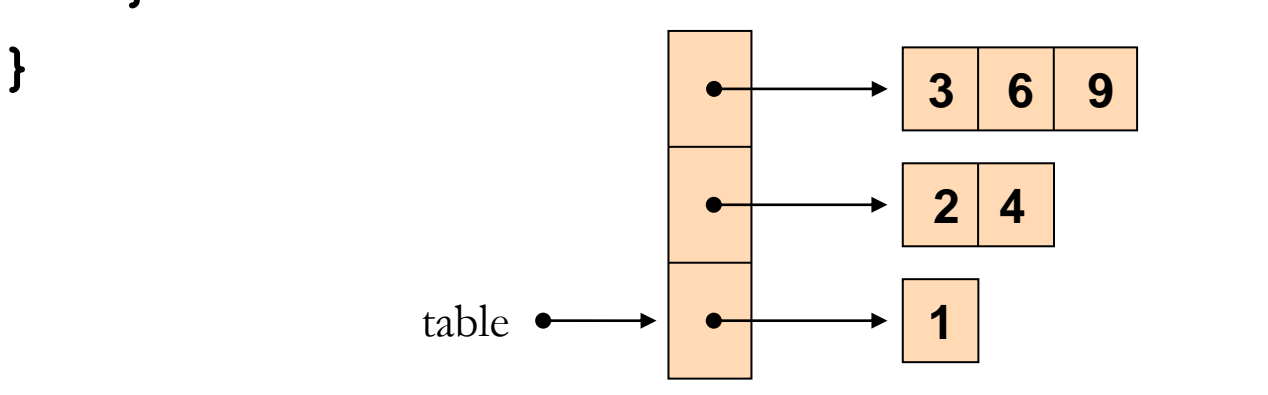

## Fibonacci

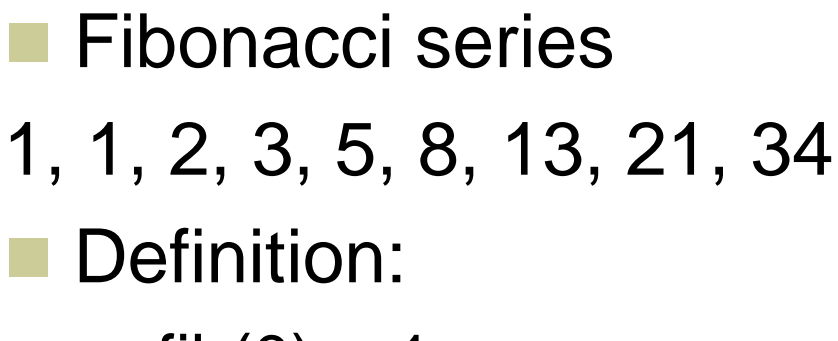

- $\blacksquare$  fib(0) = 1
- fib $(1) = 1$
- $\blacksquare$  fib(n) = fib(n-1) + fib(n-2)

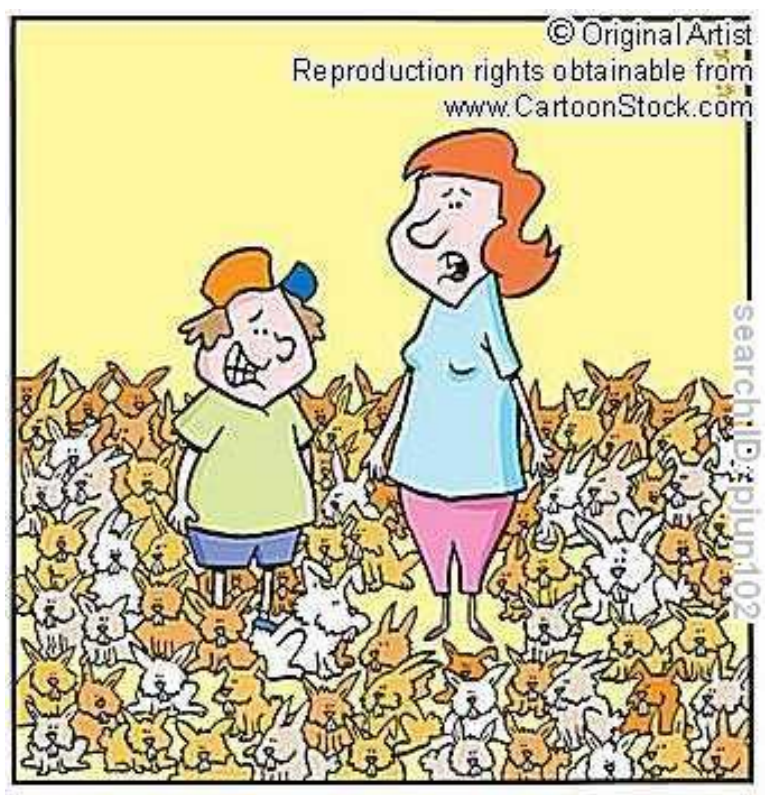

"Yes, you're right! We have increased our initial investment."

en.wikipedia.org/wiki/Fibonacci\_number

## If-Else Statement

**public class Fibonacci { …** /\*\* Returns the n-th Fibonacci element/\*  **public static int computeElement(int n) { if** ( $n == 0$ )  **return 1; else if (n==1) return 1; else return computeElement(n-1) + computeElement(n-2); } }** Assumption: n≥0 Can be removed

## Switch Statement

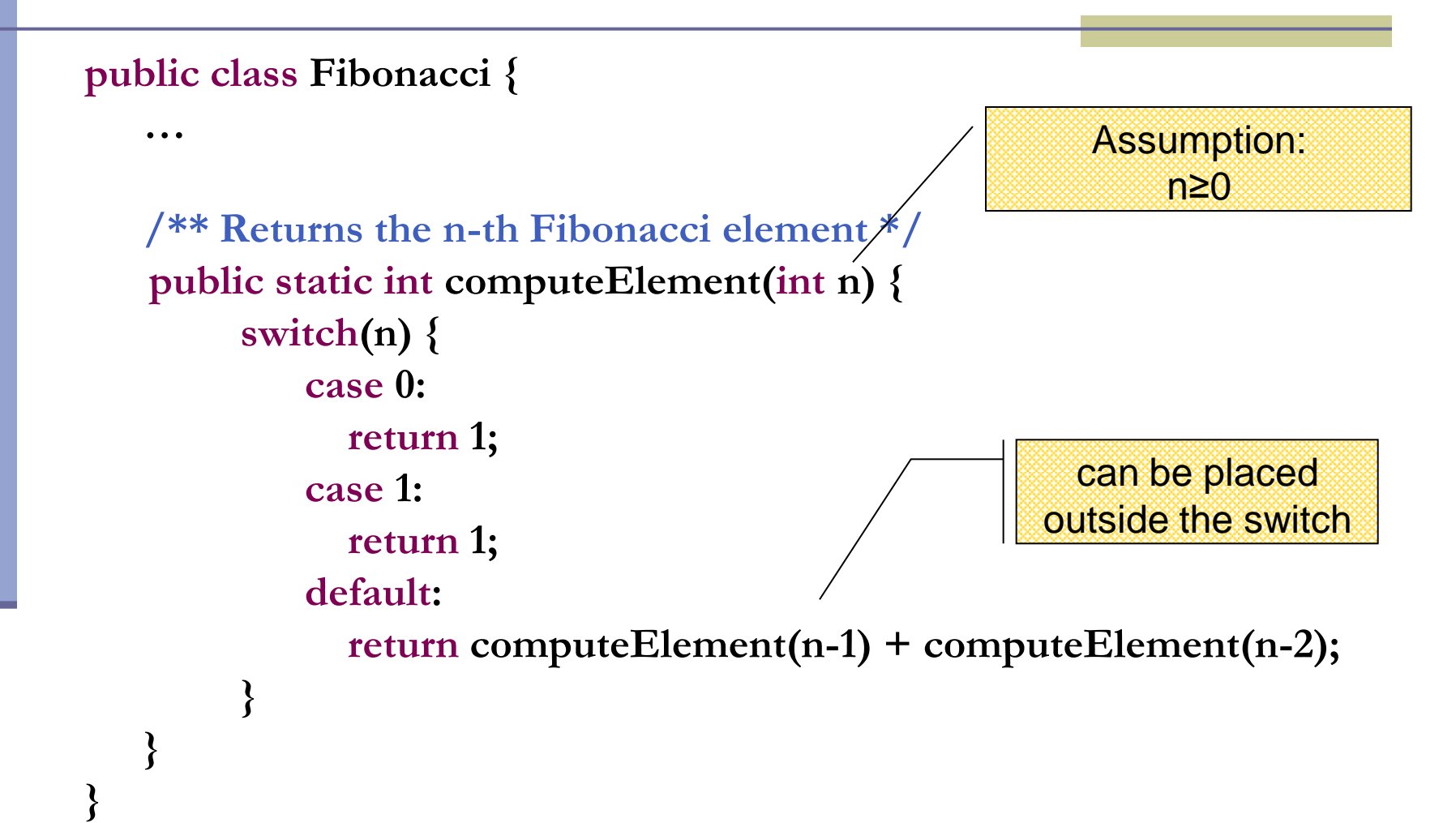

## Switch Statement

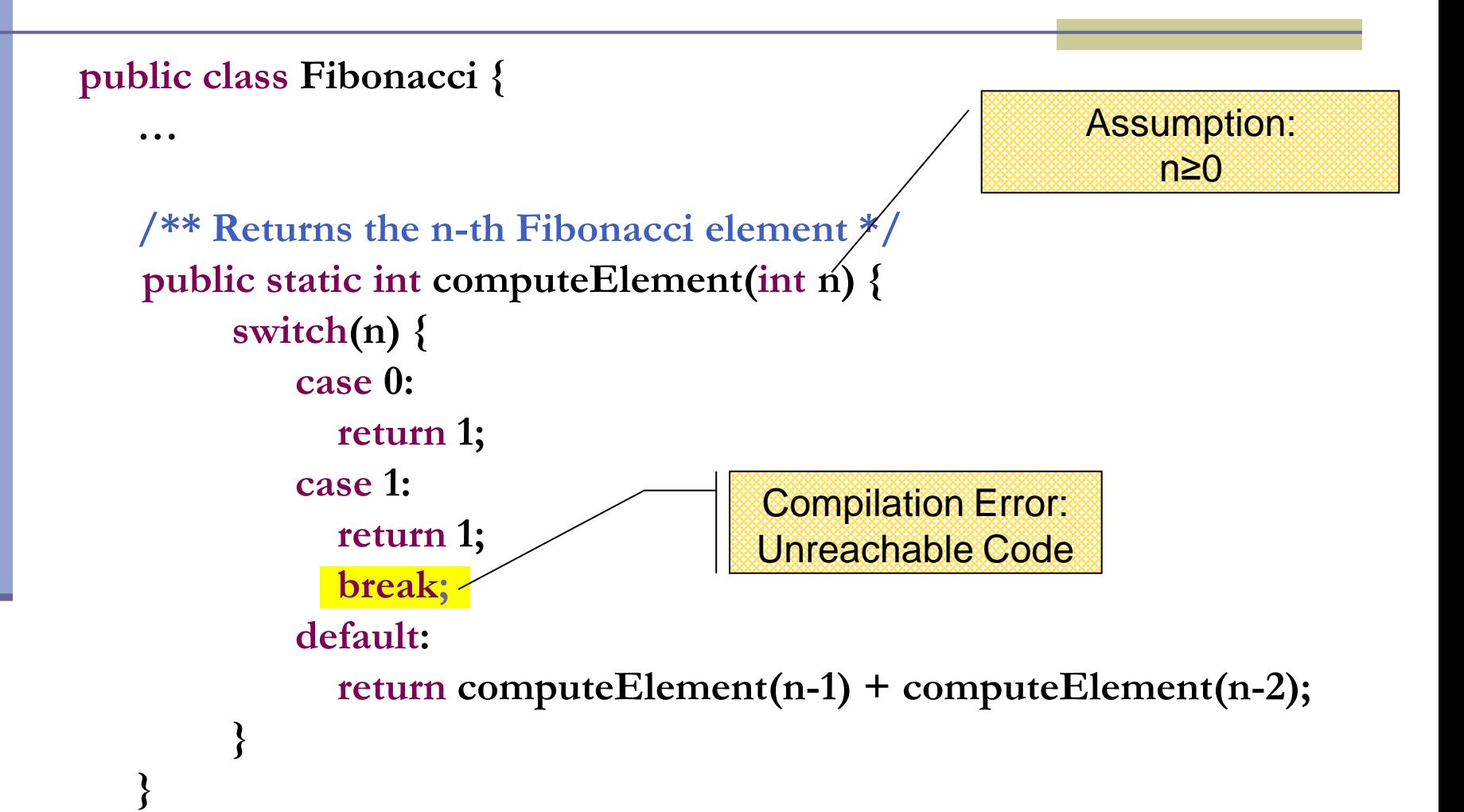

**}**

#### Iterative Fibonacci

#### A loop instead of a recursion

**}**

```
static int computeElement(int n) {
    if (n == 0 || n == 1) return 1;
    int prec = 1;int prevPrev = 1;
    int curr;
    for (int i = 2 ; i < n ; i++) {
           curr = prev + prevPrev;
           prevPrev = prev;
           prev = curr;
    }
    curr = prev + prevPrev;
    return curr;
                                            Assumption:
                                               n≥0
                                 prevPrev prev curr
                                 1 1 2 1 2 3 2 3 5
```
#### נתונים במקום חישוב

- בתרגום רקורסיה ללולאה אנו משתמשים במשתני עזר לשמירת המצב prevPrev -ו- curr, prev
	- הלולאה "זוכרת" את הנקודה שבה אנו נמצאים בתהליך החישוב
		- דיון: יעילות לעומת פשטות.
		- )**k**eep **i**t **s**imple **s**tupid( KISS-ה עיקרון
	- תרגיל: כתבו את השירות computeElement
- בעזרת prev ו-prevPrev בלבד )ללא curr)

```
For Loop
```
Printing the first n elements:

**}**

**public class Fibonacci { public static int computeElement(int n) {**

```
 …
 }
       public static void main(String[] args) {
           for(int i = 0; i < \frac{10}{10}; i++) {
                System.out.println(computeElement(i));
        }
                                              It is better to 
                                               use args[0]
```
# מודולריות, שכפול קוד ויעילות

יש כאן חוסר יעילות מסוים:

- לולאת ה-for חוזרת גם ב- main וגם ב computeElement. לכאורה, במעבר אחד ניתן גם *לחשב* את האברים וגם *להדפיס* אותם
- כמו כן כדי לחשב איבר בסדרה איננו משתמשים *בתוצאות שכבר חישבנו* )של אברים קודמים( ומתחילים כל חישוב מתחילתו

# מודולריות, שכפול קוד ויעילות

- מתודה )פונקציה( צריכה לעשות דבר אחד בדיוק!
- ∎ ערוב של <u>חישוב</u> ו<u>הדפסה</u> פוגע במודולריות (מדוע?)
	- היזהרו משכפול קוד!
- קטע קוד דומה המופיע בשתי פונקציות שונות יגרום במוקדם או במאוחר לבאג בתוכנית (מדוע?)
- את בעיית היעילות )הוספת מנגנון memoization ) אפשר לפתור בעזרת מערכים )תרגיל(

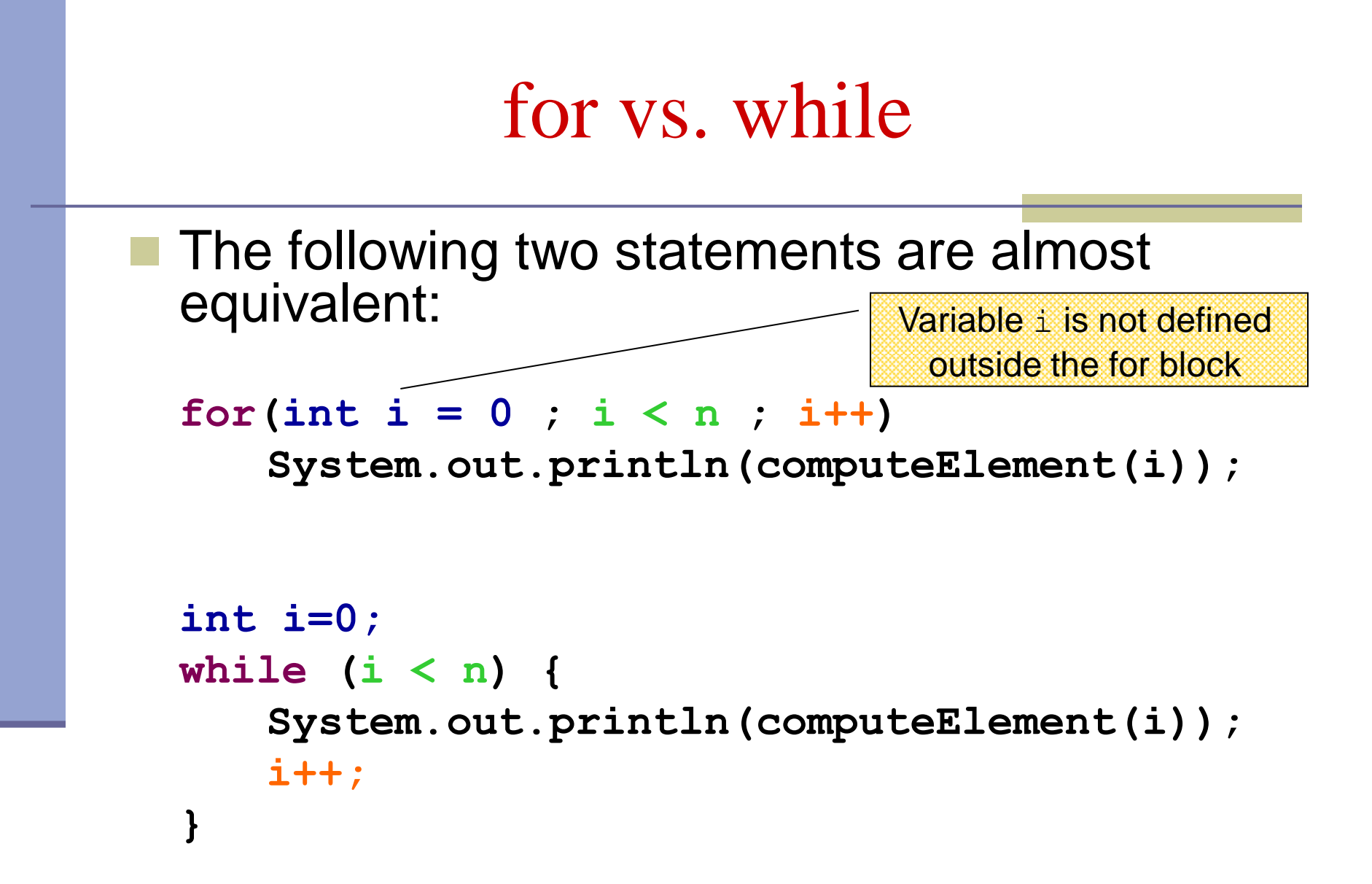

## while vs. do while

 The following two statements are equivalent if and only if n>0 :

```
int i=0;
while (i < n) {
    System.out.println(computeElement(i));
    i++;
}
int i=0;
do {
    System.out.println(computeElement(i));
    i++;
} while (i>n(;
                                        works since n \ge 1
```
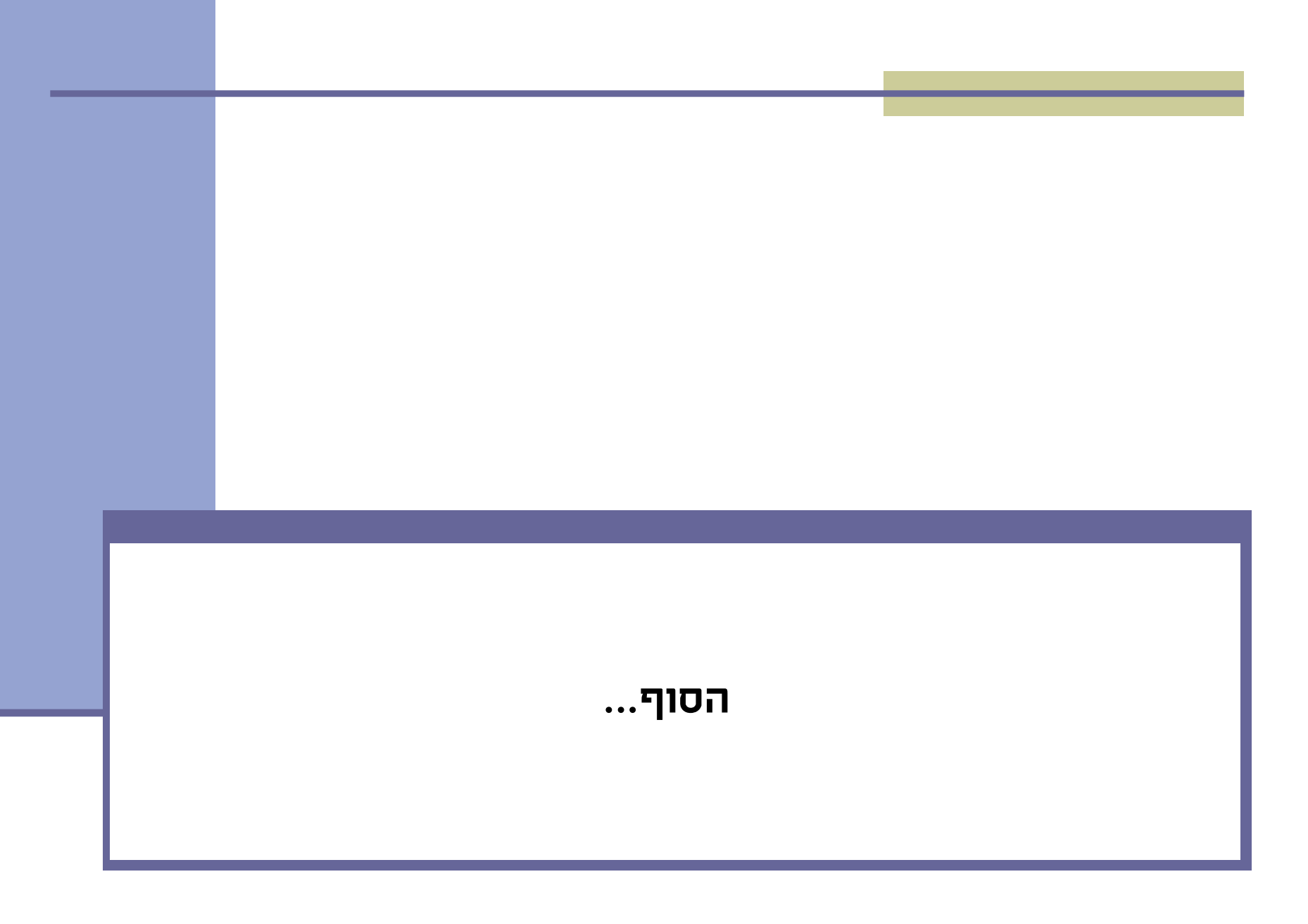